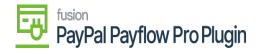

## **Payflow Payments via the Invoices Screen**

| ×           | 5   |  |
|-------------|-----|--|
| <b>)</b>    |     |  |
| P n         |     |  |
| <b>j</b> ja |     |  |
|             | • 🛅 |  |

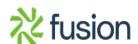